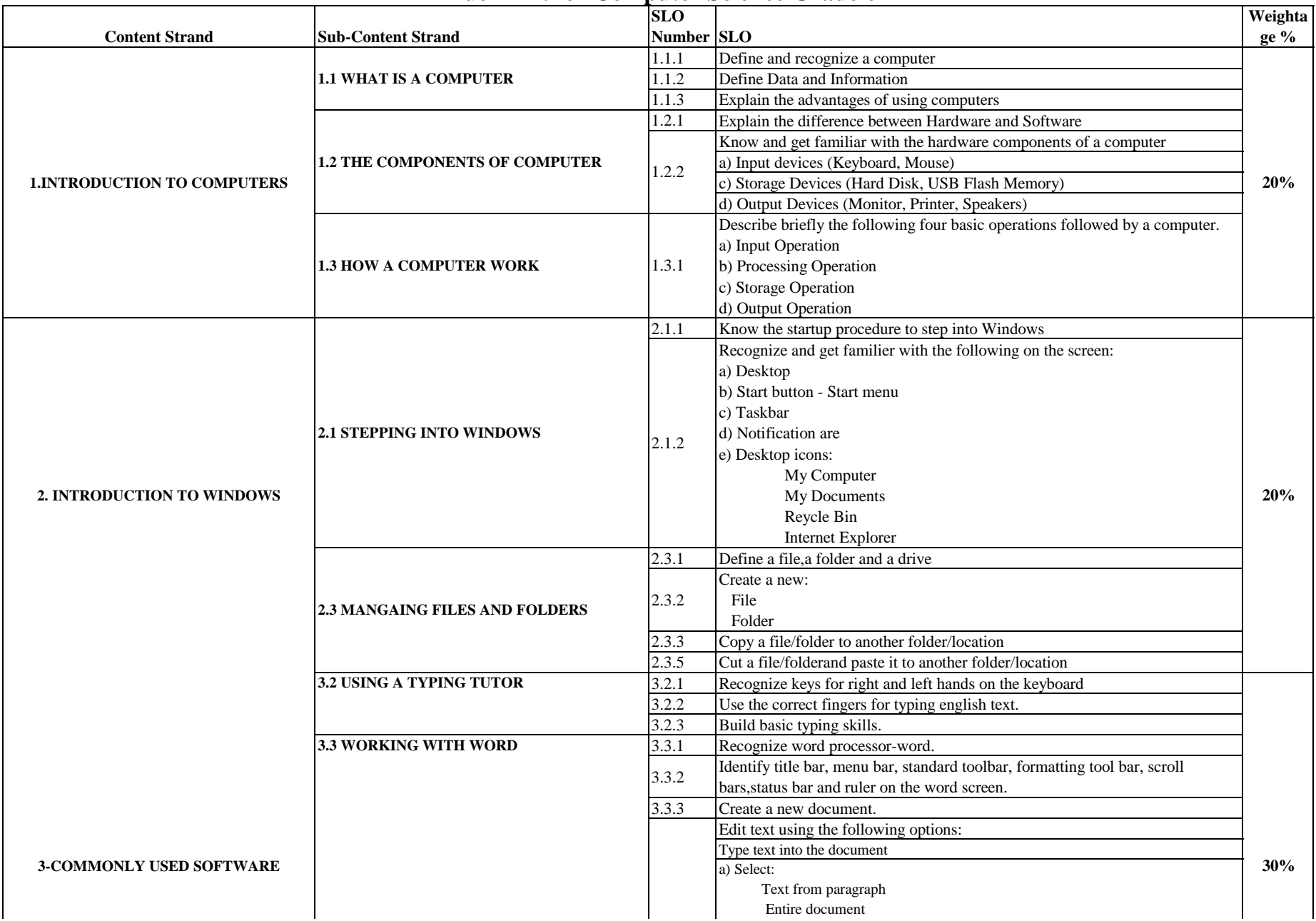

## **Blue Print for Computer Science Grade 6**

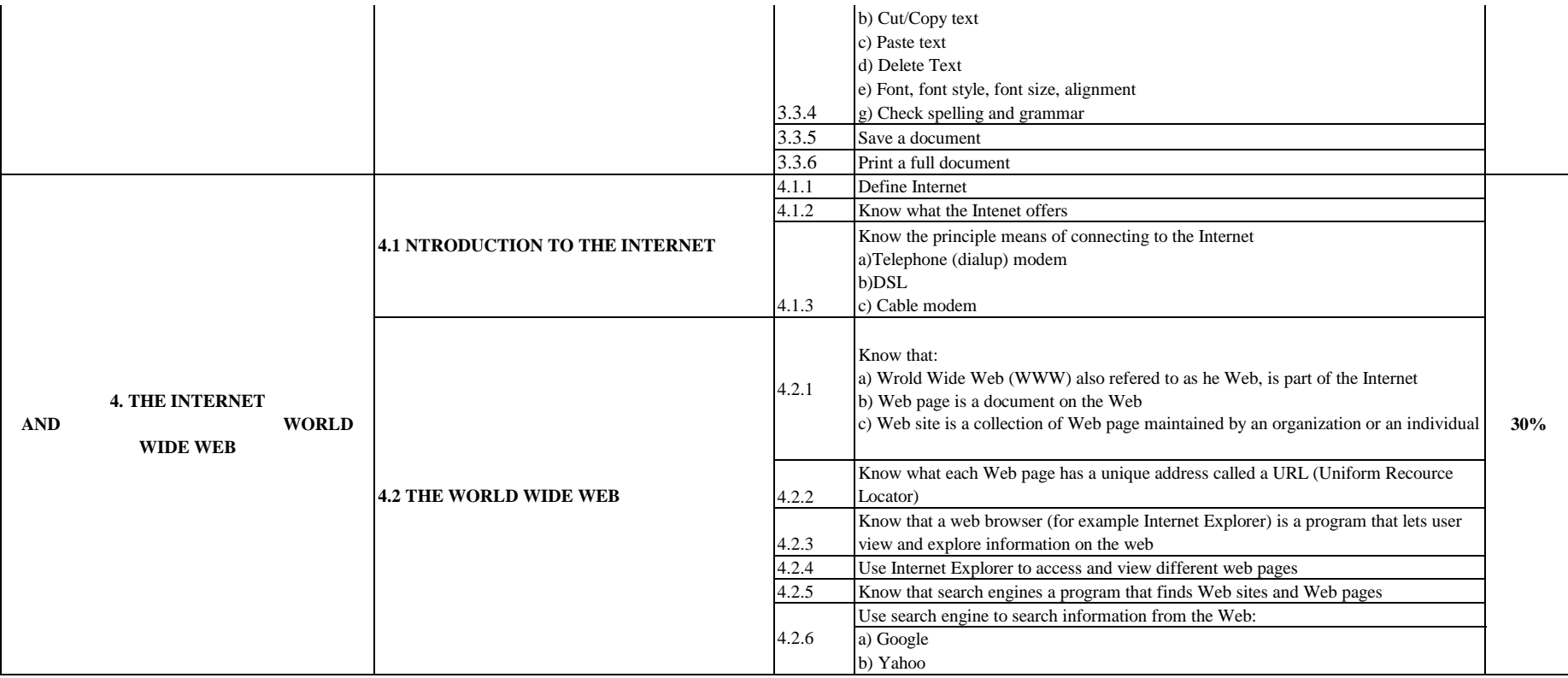

**100%**

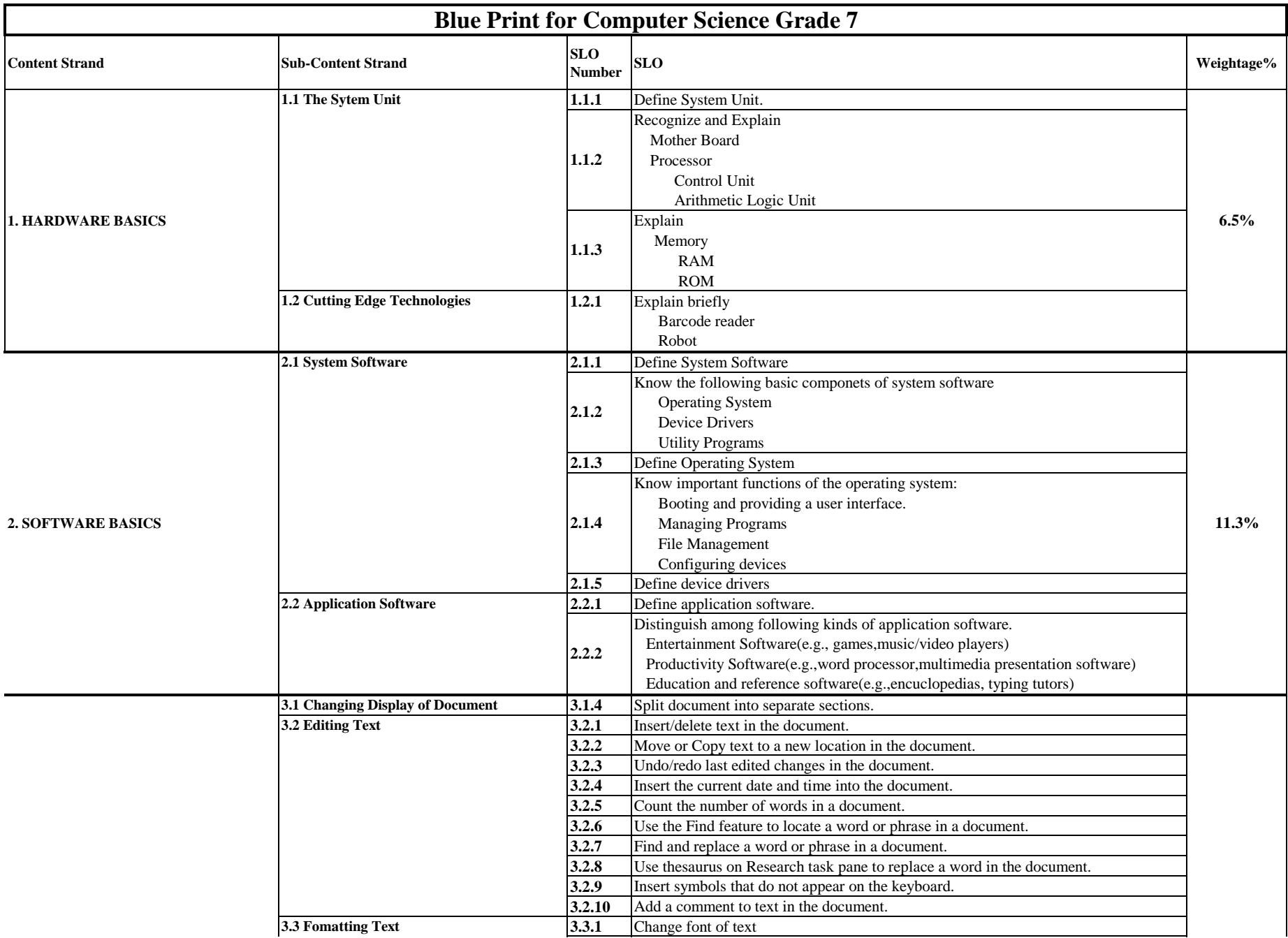

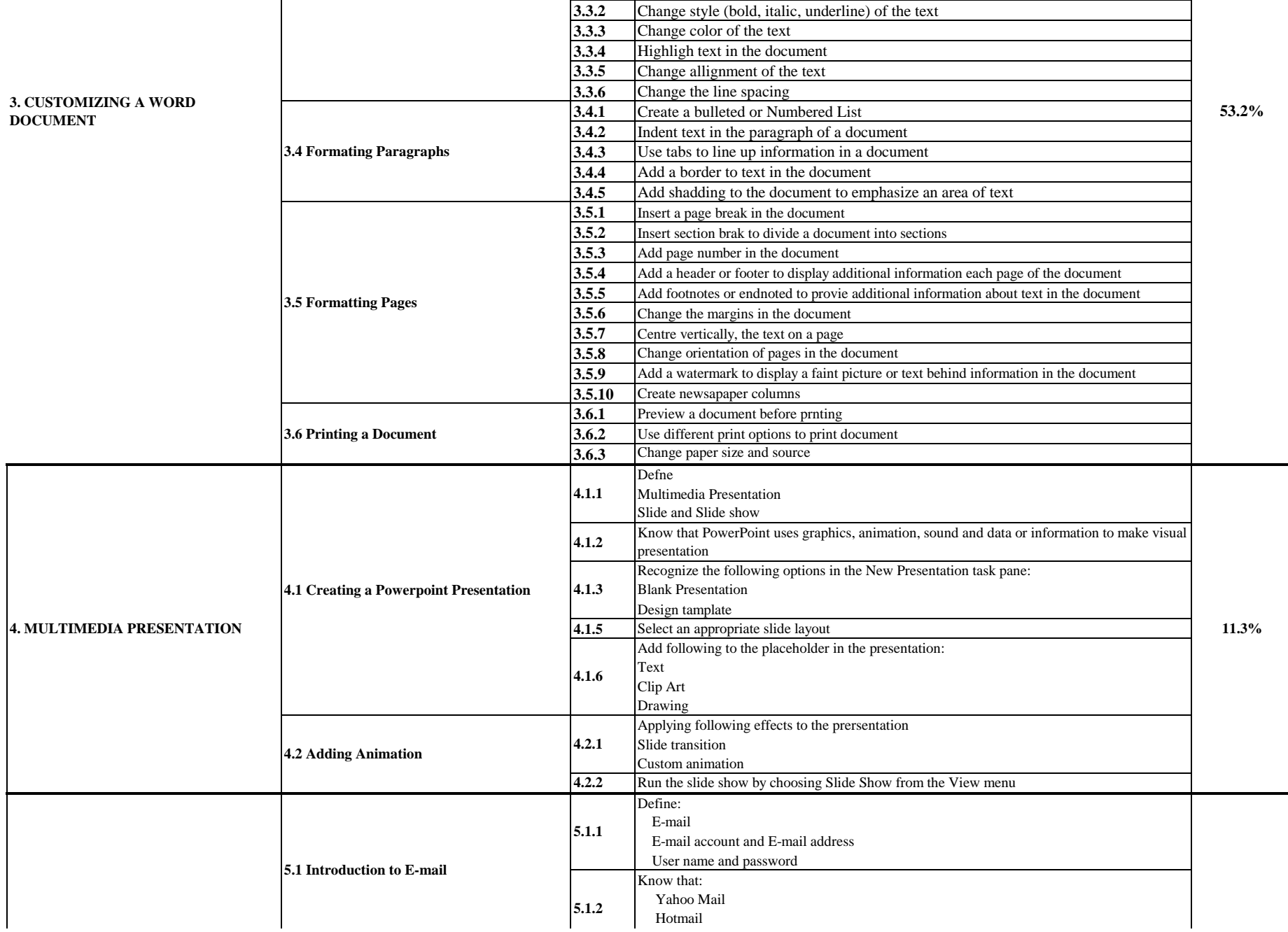

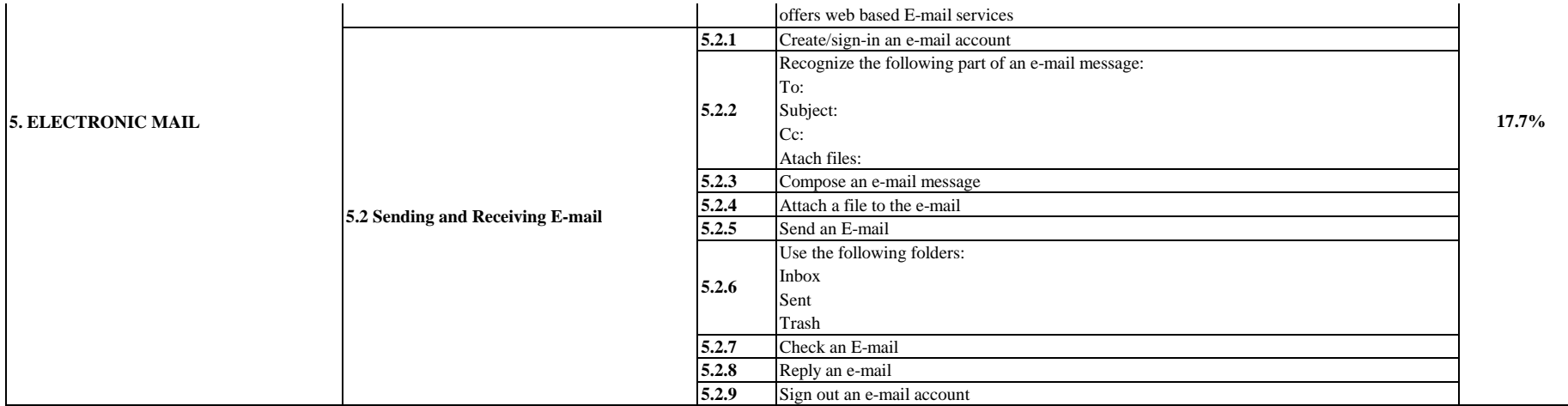

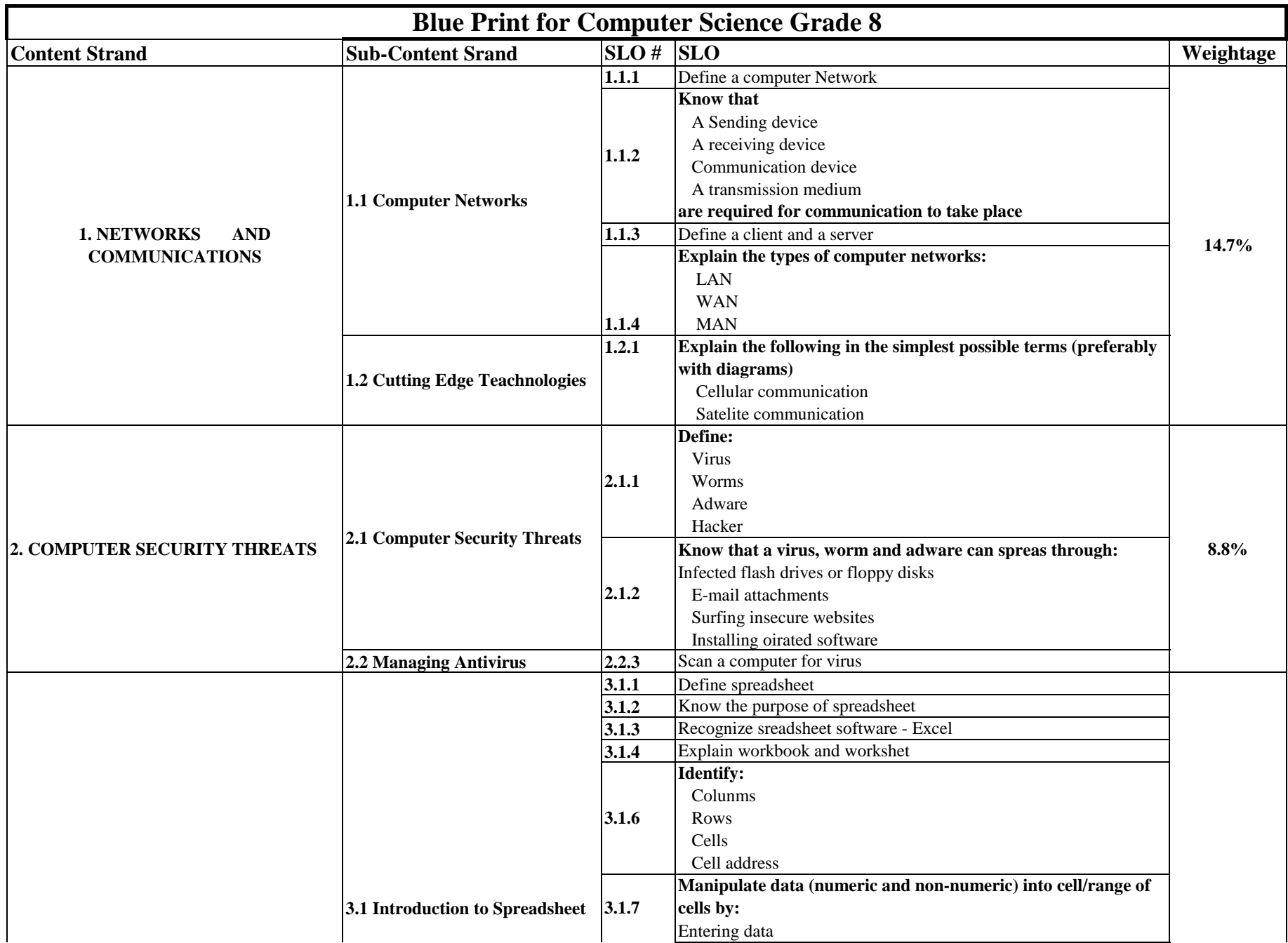

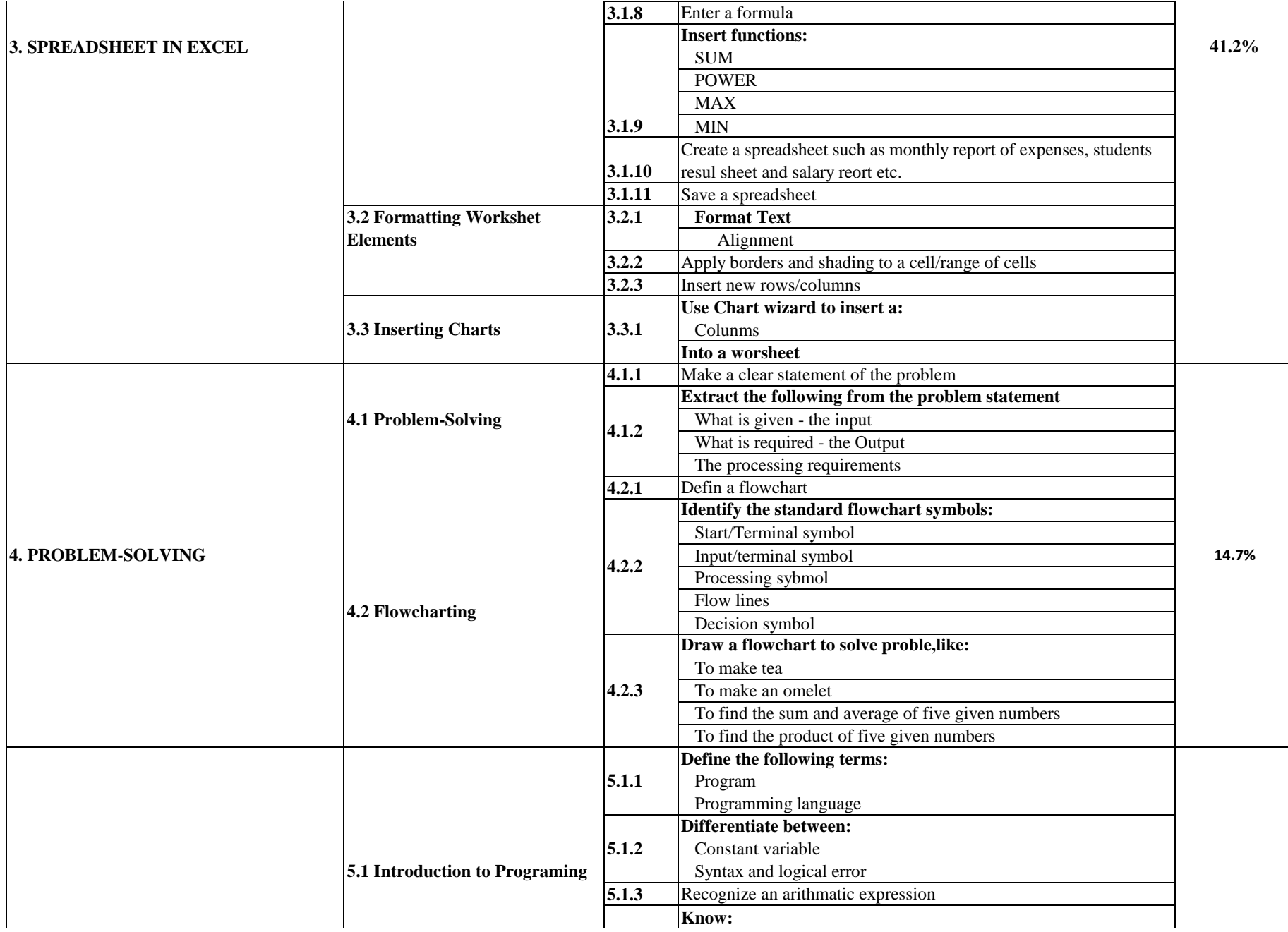

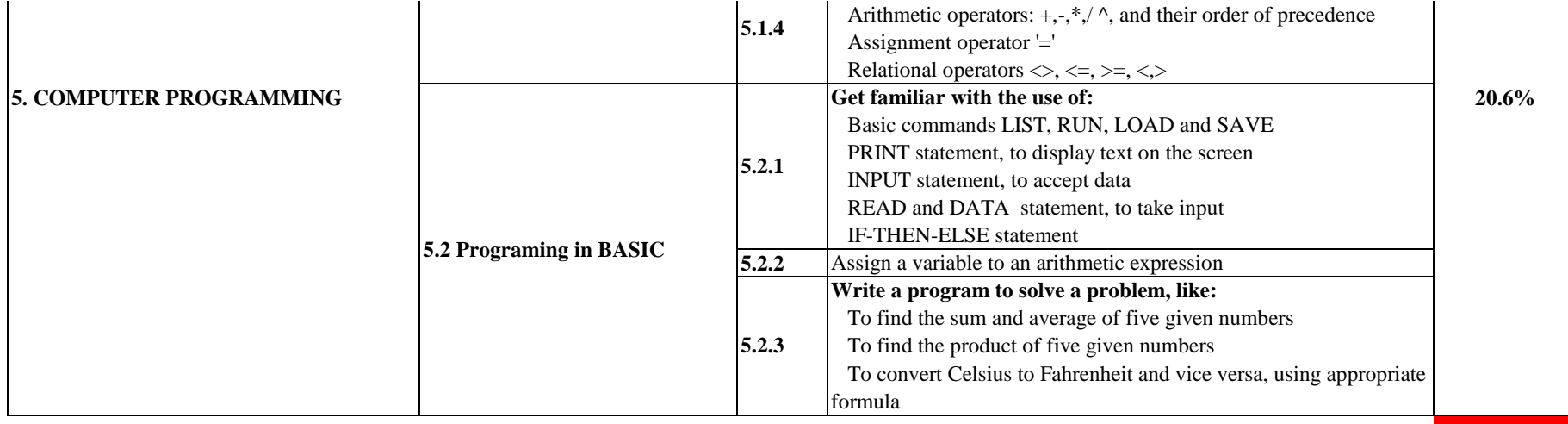

**100%**